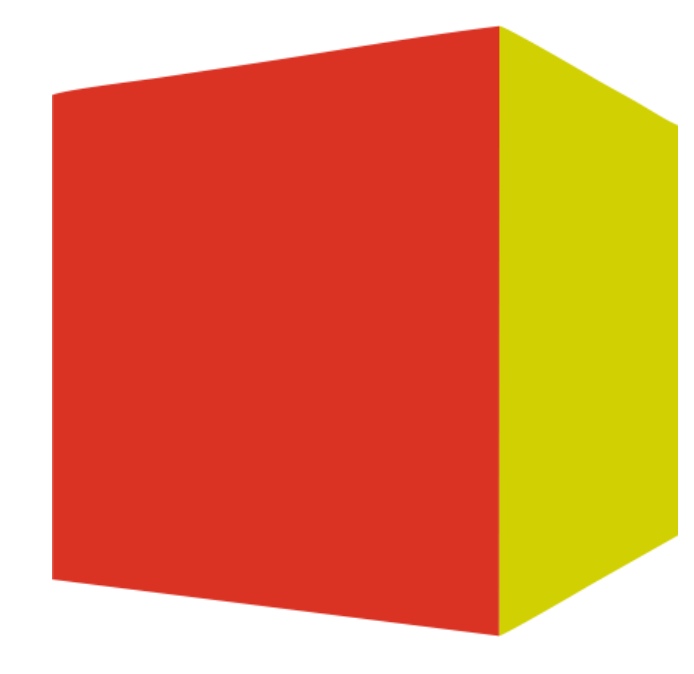

# Открытое ЖКХ

Системы энергоменеджмента

Управляющим компаниям \

[www.opengkh.com](http://www.opengkh.com/)

#### Проверка счетов от поставщиков коммунальных ресурсов  $\rightarrow$

- Управление жизненным циклом узлов учёта 91
- Контроль достаточности начислений собственникам помещений по отношению к счету поставщика  $\left( \cdot \right)$
- Рассчёт претензии поставщику по температуре горячей воды и отоплению [>]

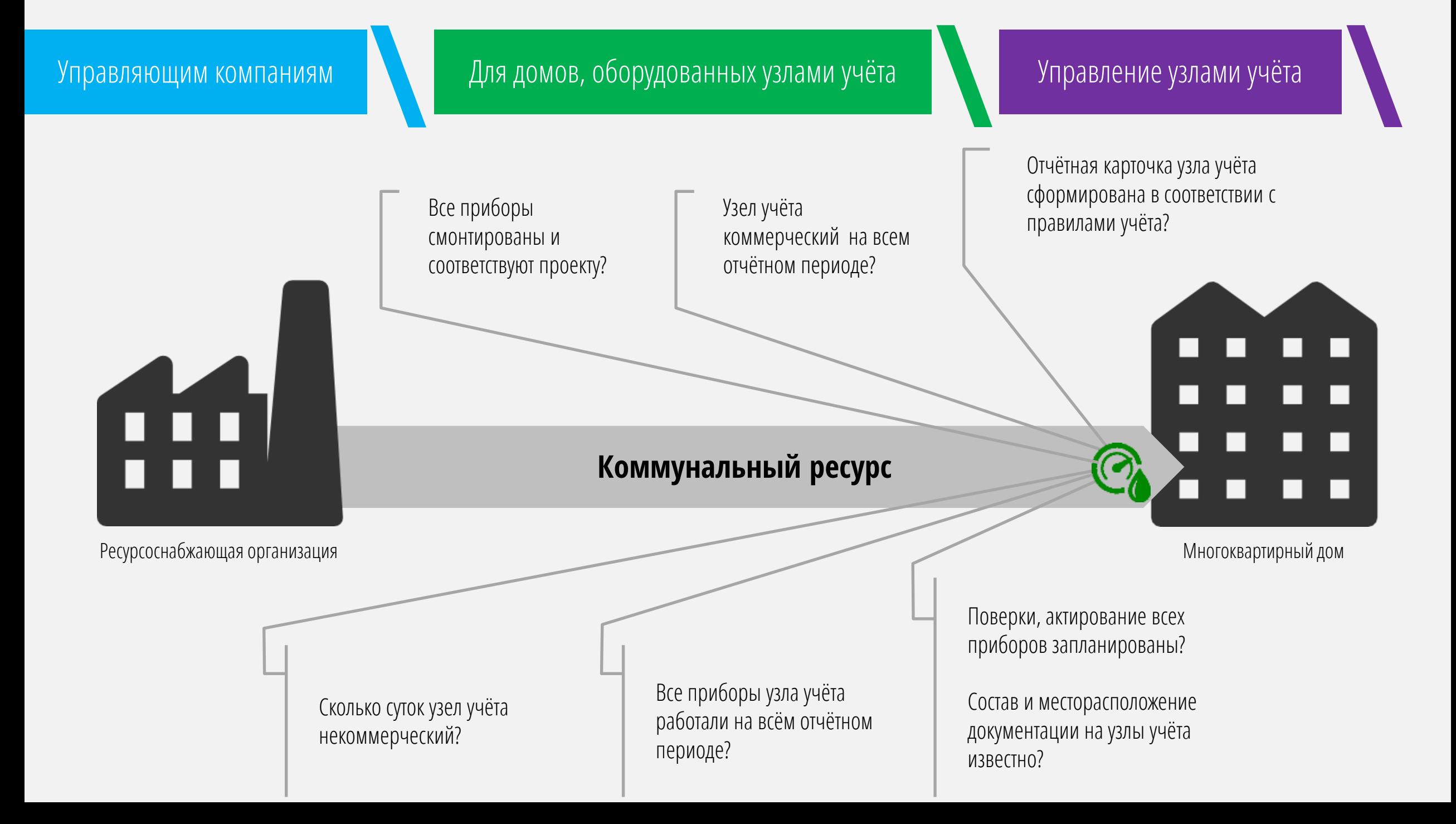

#### Результаты внедрения

- Описание жизненного цикла узлов учёта: проект, монтаж/демонтаж, акт допуска/недопуска, поверка D)
- Ведомость состояния узлов учёта (коммерческий/некоммерческий) на любую дату  $\rightarrow$
- Контроль над работой подрядчиков по эксплуатации узлов учёта с помощью регламентов $\rightarrow$
- Планирование поверок приборов учёта
- Хранение электронных образов документации: проекты, паспорта приборов, акты допуска  $\left| \cdot \right\rangle$
- Отчётные карточки узлов учёта в соответствии с правилами учёта

### Управляющим компаниям ДЛЛ Для домов, оборудованных узлами учёта

#### Описание проекта

Описание проектов на основании шаблонов схем подключения и мнемосхем для избежания ошибок формировании ведомости суточных показаний приборов и интерпретации данных

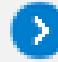

 $\rightarrow$ 

Интеграция с системами удалённого сбора данных

# Управление узлами учёта \  $\Box$   $\Omega$  $O$ Узяк учета/Проект  $...$  WHO GENERALS **BOOMARA**  $\overrightarrow{1}$   $\overrightarrow{1}$   $\overrightarrow{2}$ **Warranty Trees from**  $144.133$ monius arrico-Attack for City

## Управляющим компаниям ДЛЛ Для домов, оборудованных узлами учёта

Паспорт уз Енингинбург. Bana.<sup>1</sup> OOG 47% Hype Приборы Проект Мо

### Управление узлами учёта

## Описание процедур

Формирование истории всех изменений по узлам учёта на основании процедур:

- Внесение изменений в проект  $\rightarrow$
- Монтаж/Демонтаж  $\rightarrow$
- Акт допуска/недопуска  $\mathcal{F}$

### Поверка

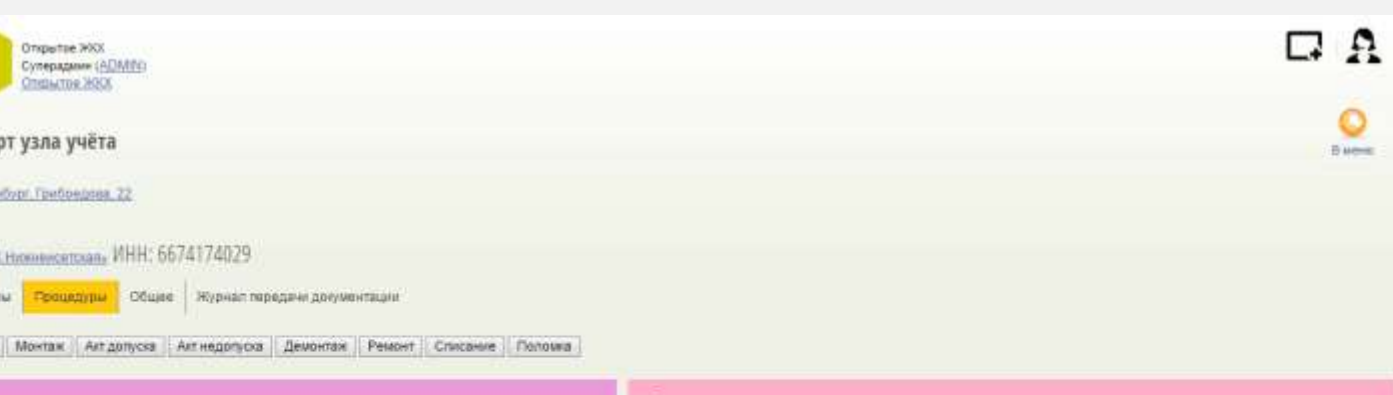

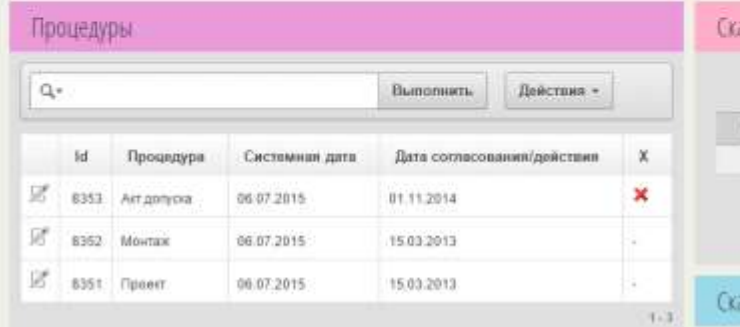

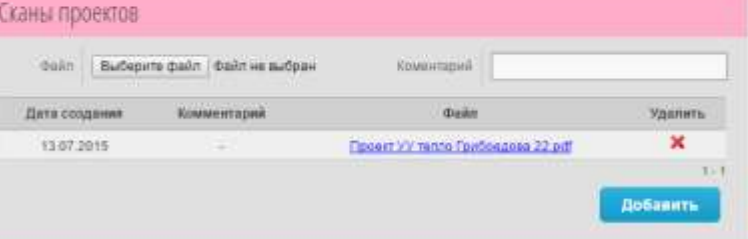

#### аны паспортов приборов учёта

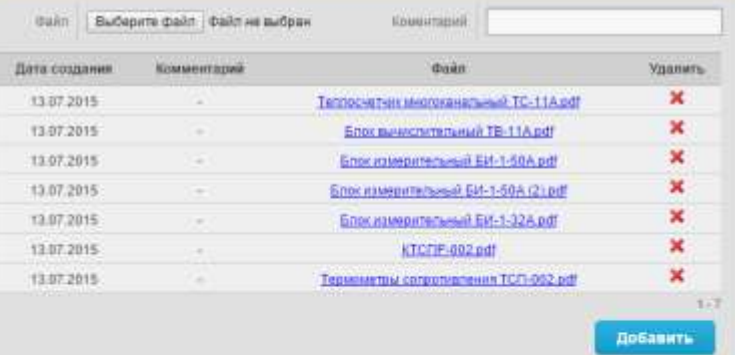

#### Сканы актов допуска

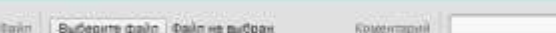

## Управляющим компаниям Для домов, оборудованных узлами учёта

## Управление узлами учёта

### Список узлов учёта

 $\rightarrow$ 

 $\rightarrow$ 

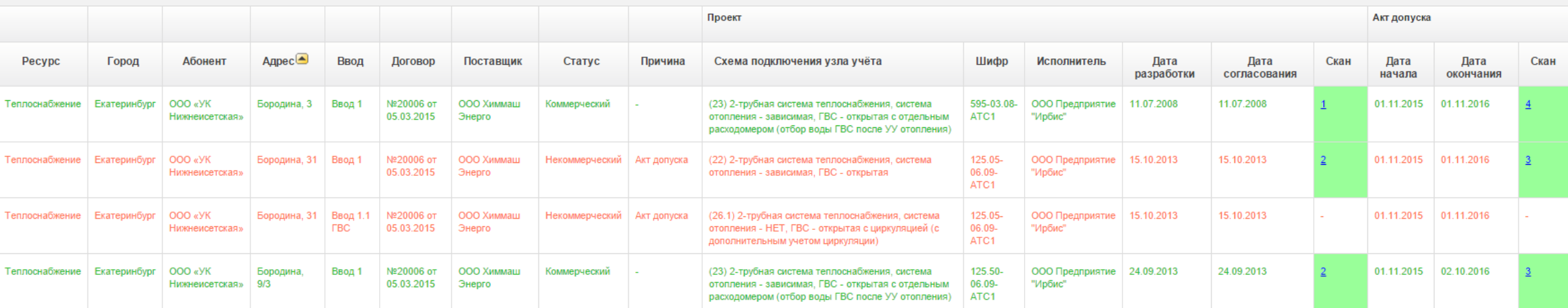

Определение состояния узла учёта, включая причины нахождения вне зоны коммерческого учёта

Расчёт количества дней с момента выхода из зоны коммерческого учёта

## Управляющим компаниям Для домов, оборудованных узлами учёта

## Управление узлами учёта

## Список приборов учёта

#### Приборы учета

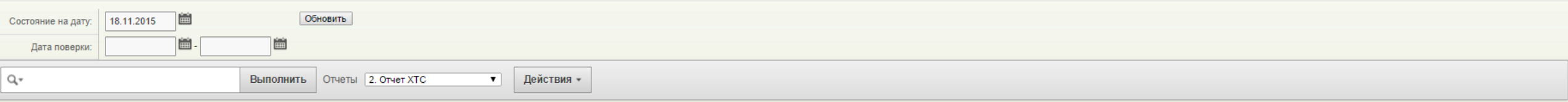

#### $\mathbf{E}$   $\mathbf{H}_1$   $\mathbf{V}_6$

#### 1 - 100 of 1451  $( )$

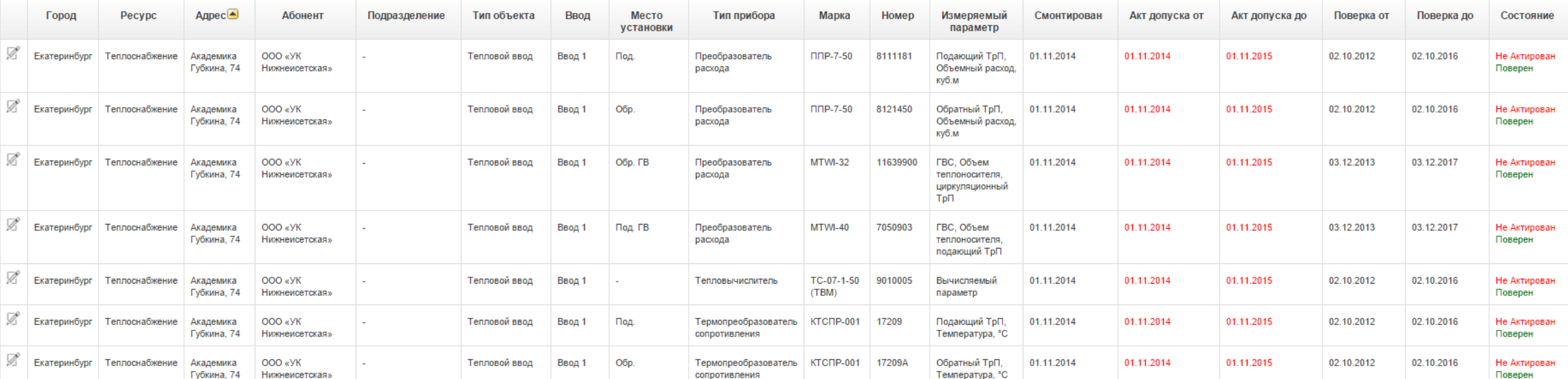

## Управляющим компаниям  $\blacksquare$  Для домов, оборудованных узлами учёта

## Управление узлами учёта

### Планирование поверок \

#### Приборы учета

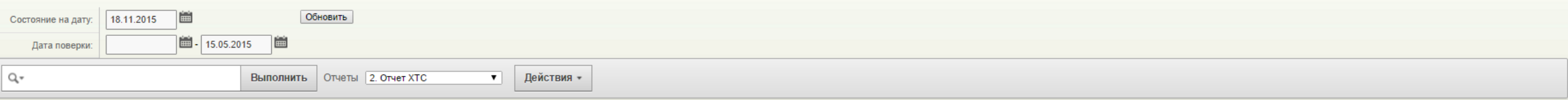

#### $\mathbf{E}$   $\mathbf{H}_1 \mathbf{V}_6$

#### $1 - 52$  of  $52$

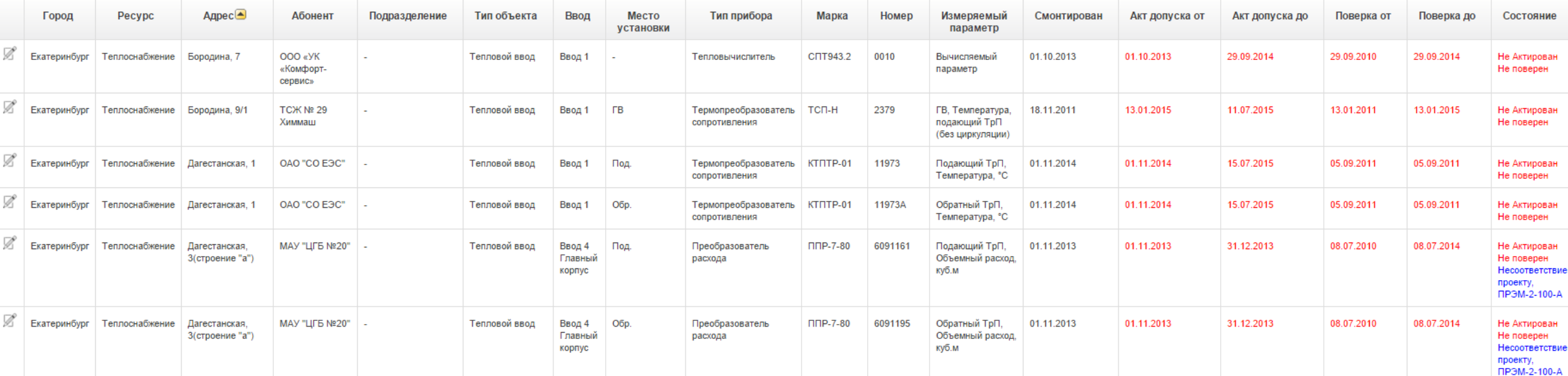

### Отображение показаний \

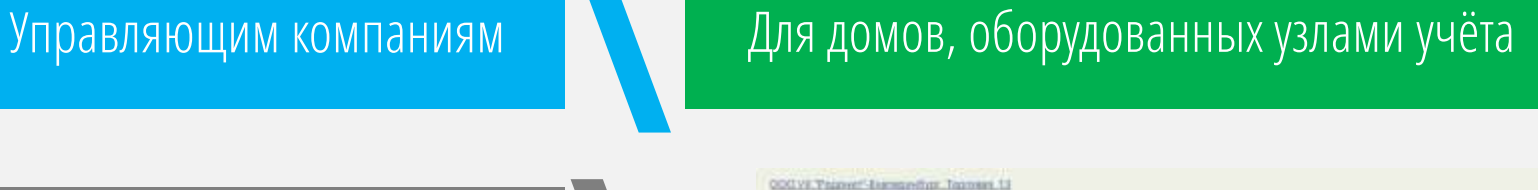

### Управление узлами учёта

#### TC 00001CPAINWC-TERRINE, TABAS T

(23) 2-tp/5+a4 pactage technical/beaux, caches emitteent- patetown, FBC - properties program periodical/assesses on the node FBC nodes VV entrievent

COO XAMANE DIVERTI, KITEGUVAN FINANSKIEL

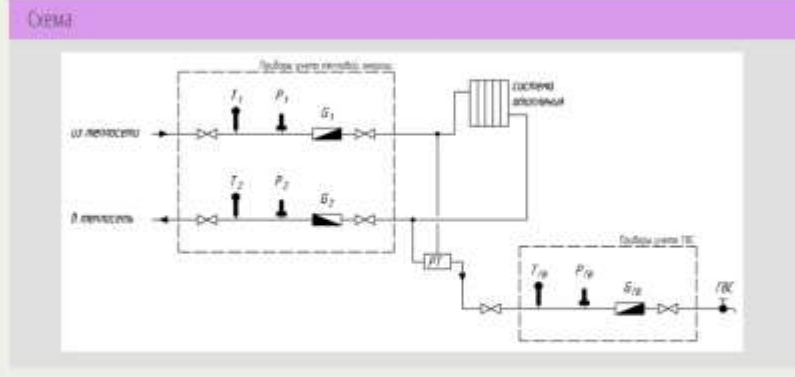

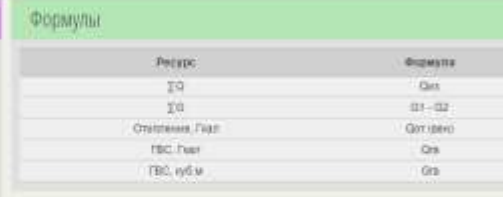

#### Формулы программирования прибора

Отоентельный период

Dete Of - 02 - M1110 - heat - M2102-heat Gra-Morden has

#### Формулы (Летний период).

Потивий порнод:

Cray Marchine And

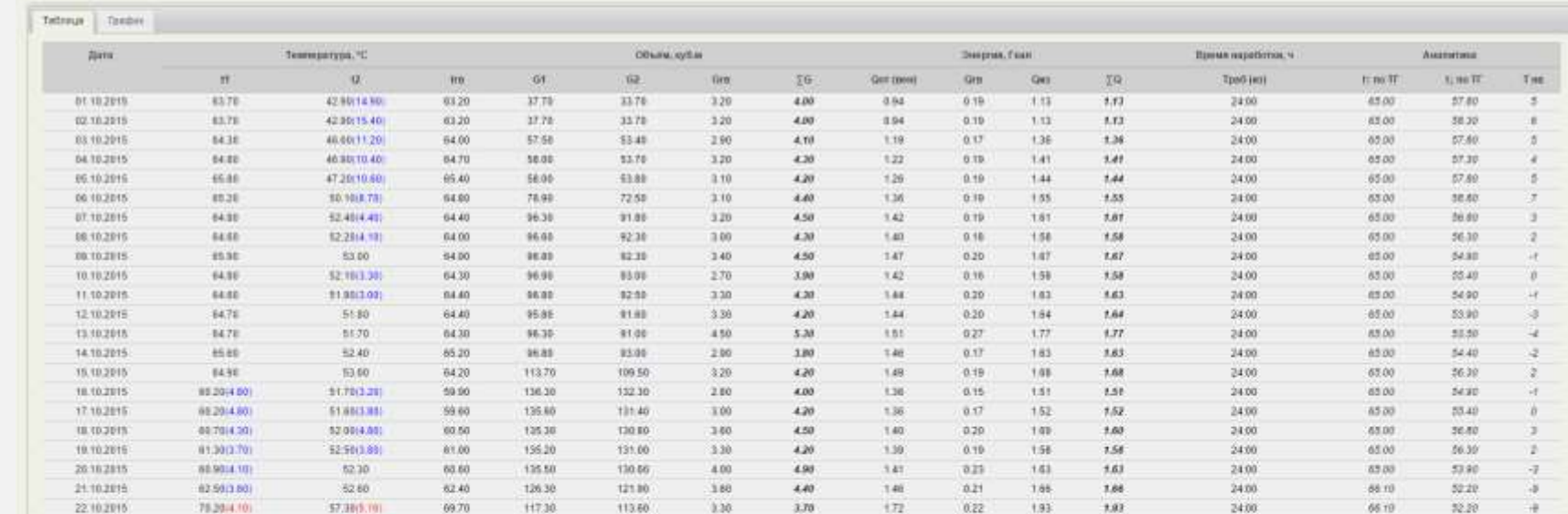

Соответствие обозначений правилам учёта

Наложение температурного графика

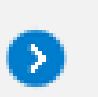

 $\rightarrow$ 

51

Отображение отклонений и алармов

### Управляющим компаниям ДЛЛ Для домов, оборудованных узлами учёта

### Управление узлами учёта

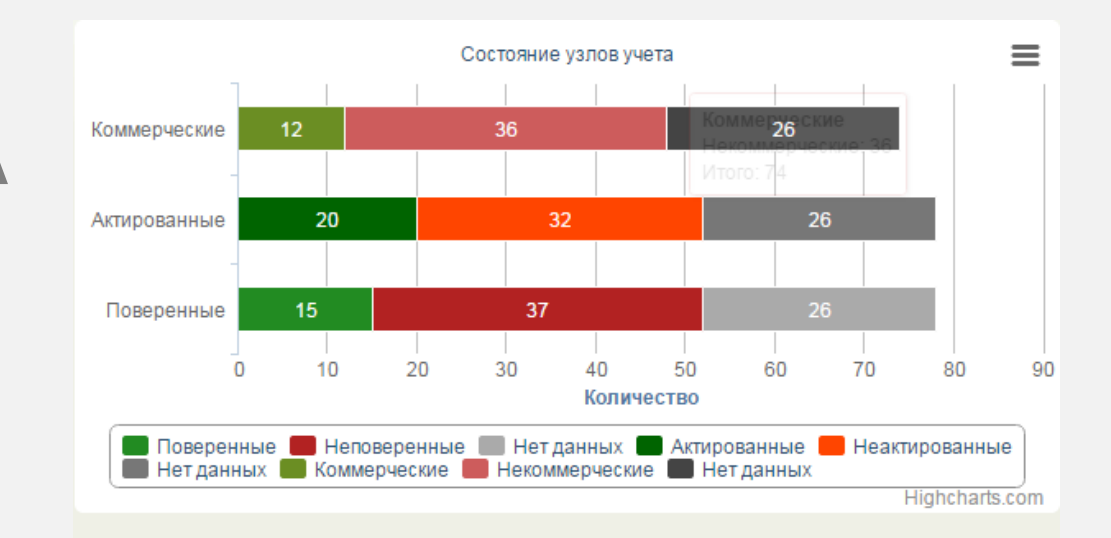

#### В том числе текущее состояние приборов учёта

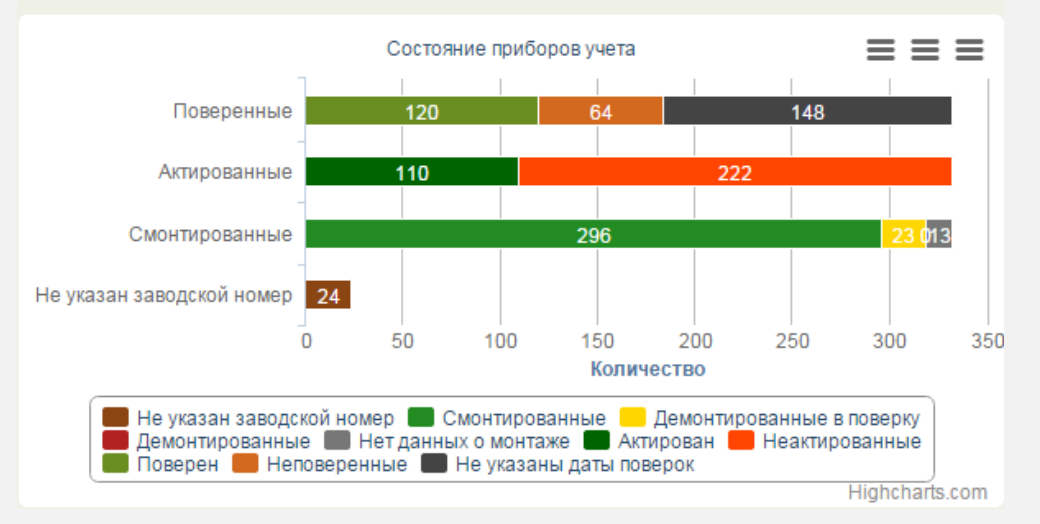

#### Качество эксплуатации \

\

─ Зачем это делать в таком виде? И может ли управляющая компания делать это самостоятельно? ─ Конечно. И вы наверняка это делаете хотя бы в экселе. Наше отличие в следующем:

- Все данные об узлах учёта в одном месте с учётом историчности, включая документацию в скан-копиях  $\rightarrow$ 
	- Мы рассчитываем состояние узла учёта на дату с учётом: 1) поверок, 2) монтажей, 3) актов допуска, 4) соответствия проекту, 5) времени наработки
	- Многократное использование данных об узлах учёта везде: расчётные ведомости, аналитика, расчёт претензии, представление данных
- Шаблонизациясхем подключений. Соответствие правилам учёта

### Система ГВС открытая \

- Мы формируем отчётную карточку c переносом энергии из ГВС в отопление
	- Мы пересчитываем показания узла учёта на фактическую температуру холодного источника

Расчётная ведомость

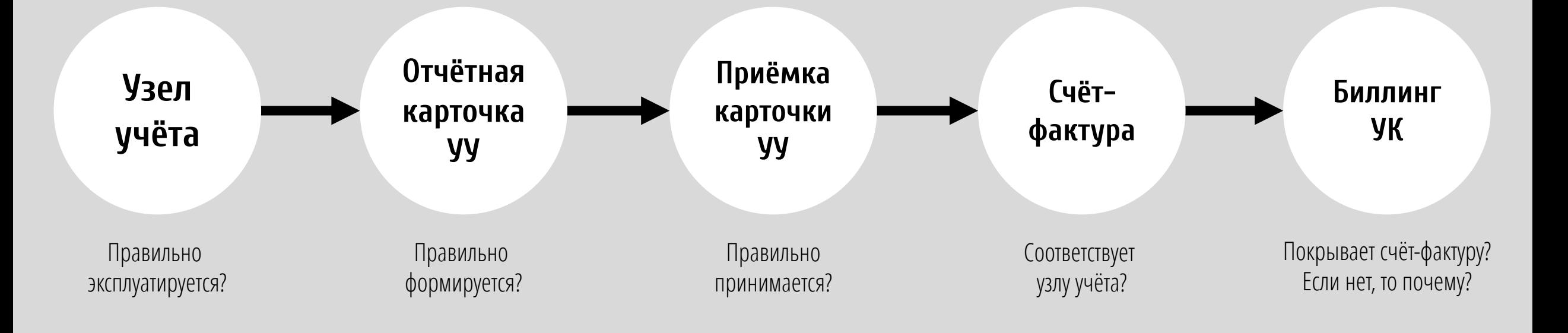

\

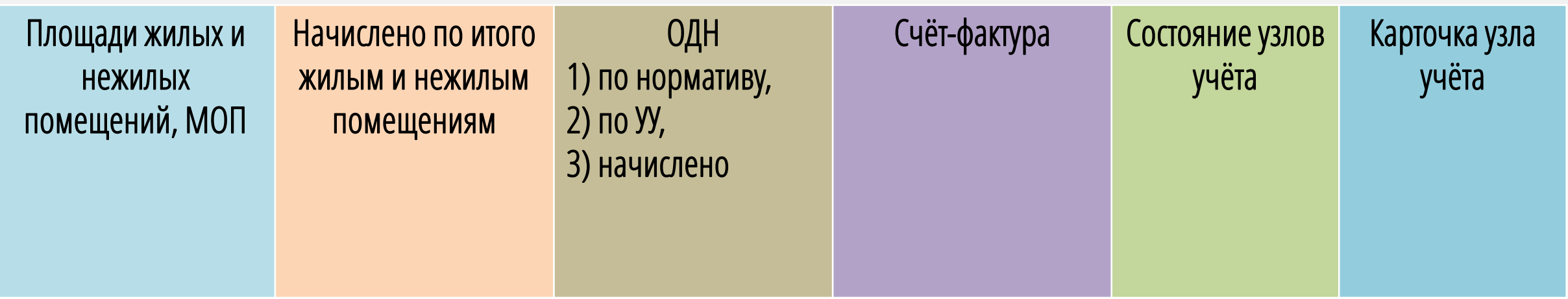

Вычисляет разницу между принятым поставщиком объёмом потребления по узлу учёта, карточке узла учёта и счётом-фактурой.

- Протокол разногласий или основание для подписание акта выполненных работ.
	- Учитывает прямые договоры поставщика с нежилыми помещениями

─ Может ли управляющая компания делать это самостоятельно? ─ Конечно. И вы наверняка это делаете. Наше отличие в следующем:

- Мы учитываем состояние узлов учёта для любого периода коммерческий/некоммерческий в часах и количество часов наработки
- Мы учитываем сложные схемы подключений узлов учёта: 1) транзитные подключения, 2) дерево узлов учёта  $\rightarrow$
- Мы учитываем прямые договоры поставщика с нежилыми помещениями

Система ГВС открытая \

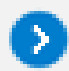

Мы учитываем фактическую температуру холодного источника

Управляющим компаниям ДЛЛ Для домов, оборудованных узлами учёта

## Расчёт претензии \

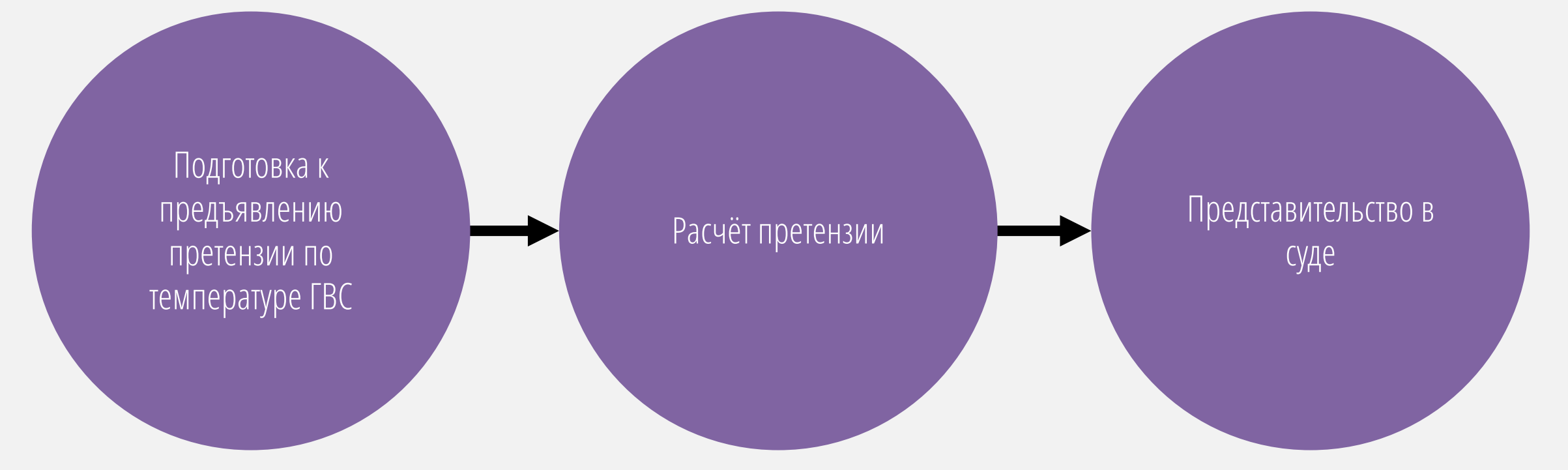

- ─ Может ли управляющая компания самостоятельно выполнить расчёт претензии по температуре горячей воды? ─ Теоретически да. Выполнить эту работу несистемно, не шаблонизируя схемы подключений это непросто. Для этого вам потребуется:
	- Свести все часовые показания узлов учёта в один файл для обработки
	- Учитывать дни отключения горячей воды для каждого дома. В эти дни претензия не считается

Система ГВС открытая

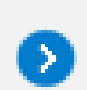

Правильно выбирать канал температуры горячей воды для каждого часа. В зависимости от схемы подключения это t1 или t2 (зависит от того по какой трубе подаётся горячая вода в летнее время), либо tгв

Если тепловычислитель не рассчитывает Q на горячую воду в штатном режиме вообще или этот в час измерений, то необходимо выполнить расчёт самостоятельно на основании либо объёмного, либо массового расхода

\

Для домов с полотенцесушителями зимой из-за циркуляции энергия на нагрев горячей воды соответствует температуре выше 75 °C (по расчёту соответствует выше 90 °C и даже 100°C).

Граждане не понимают причину и обращаются в ГЖИ и прокуратуру.

Решение. Перенос части энергии из нагрева горячей воды в отопление.

Мы формируем отчётную карточку узла учёта с два блоками: «Технологический учёт» и «К начислению». В технологическом учёте все данные отображаются маленьким бледным шрифтом и соответствуют показаниям узла учёта. В блоке «К расчёту» данные отображаются большим жирным шрифтом. Количество энергии на нагрев горячей воды рассчитывается через норматив на нагрев, умноженный на расход, а остальная энергия переносится в отопление.

Такая схема не вызывает вопросов ни у поставщика (общее количество энергии неизменно), ни у населения, ни у ГЖИ. Начисления собственникам помещений на нагрев горячей воды также делаются исходя из коэффициента нагрева, принятого для поставщика.

\

Учёт фактической температуры холодного источника.

Мы пересчитываем энергию на нагрев горячей воды с учётом разницы между проектной температурой холодного источника в узле учёта и фактической. Это приводит к снижению счёта-фактуры со стороны поставщика по нагреву горячей воды.

─ Идёт ли на это поставщик?

─ Да, идёт. Достаточно написать письмо с запросом среднемесячной температуры холодного источника.

Управляющим компаниям ДЛЛ Для домов, не оборудованных узлами учёта

Расчётная ведомость

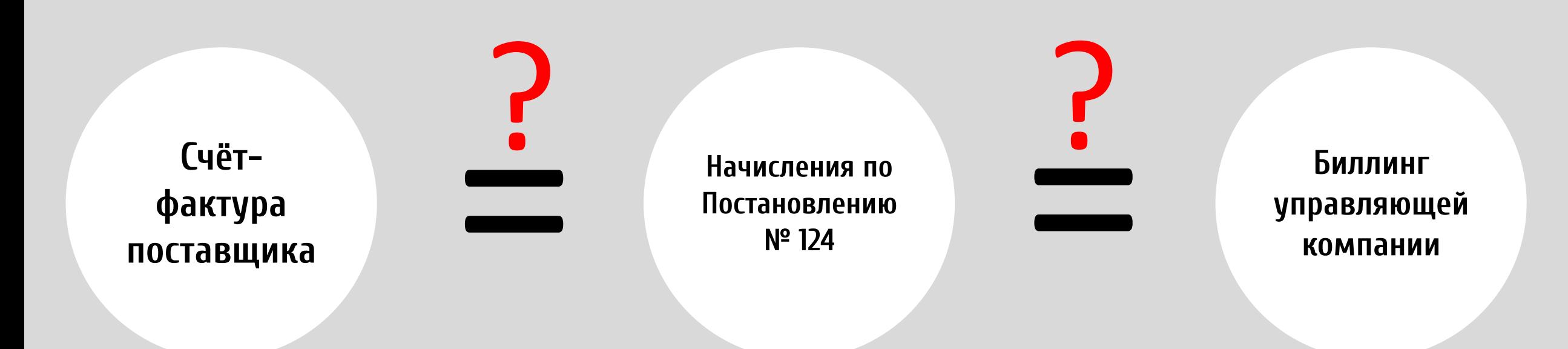

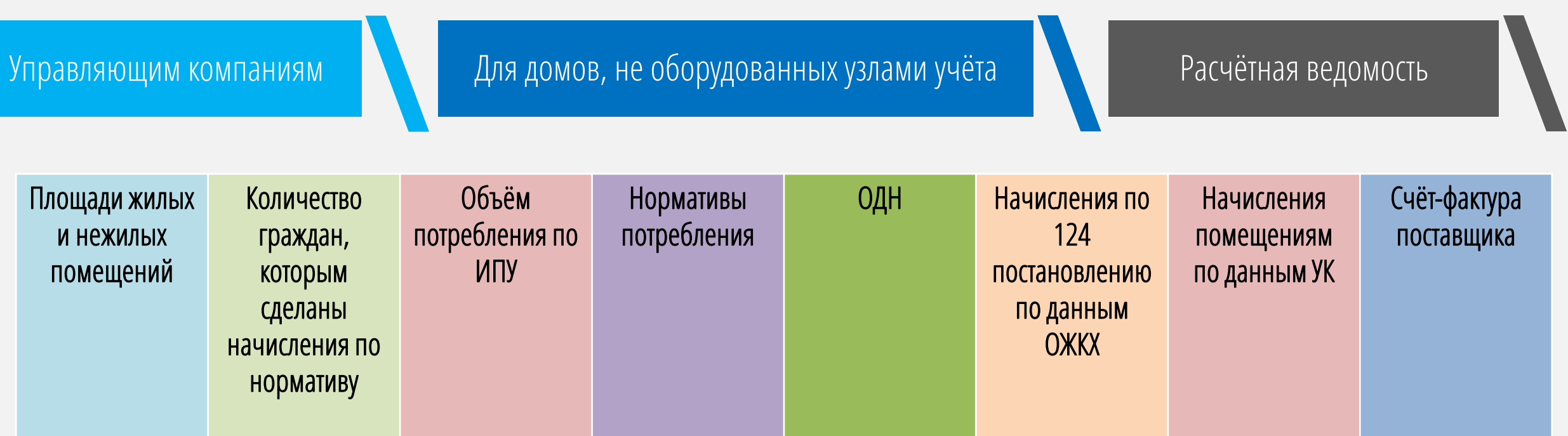

- Вычисляет разницу между 1) счётом-фактурой, 2) начислениями помещениям по данным управляющей компании и рассчитанным системой объёмом потребления по постановлению № 124.
	- Готовый протокол разногласий или основание для подписание акта выполненных работ с поставщиком.

─ Может ли управляющая компания делать это самостоятельно? ─ Конечно. И вы наверняка это делаете. Наше отличие в следующем:

- Мы сравниваем данные по площадям из различных источников: 1) техпаспорта, 2) начислений, 3) договора  $\rightarrow$
- Мы проверяем расчёты биллинга для жилых и нежилых помещений по постановлению N 124
- Мы рассчитываем ОДН для каждого месяца исходя их количества проживающих  $\rightarrow$

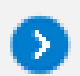

Проверять счёт поставщика. Предъявлять претензии по качеству.

Бесконфликтные отношения.

Поставщик выставляет счёт на основании данных управляющей компании и не больше чем её начисления. Претензии по качеству не предъявляются.

# Иван Сенокосов, +7 922 202 90 00, ivan@senokosov.com